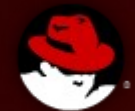

### **Under the Roof of OpenJDK8 DevConf, Feb 2013**

**Jiří Vaněk**

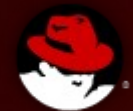

### **Under the Roof of OpenJDK8 DevConf, Feb 2013**

**Jigsaw Lambda Small features**

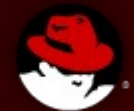

### **Under the Roof of OpenJDK8 DevConf, Feb 2013**

**Lambda Small features Jigsaw**

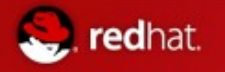

### Index

- 1) One page of history
- 2) Lambda
- a) Where
- b) Why
- c) How
- d) Under the roof
- 3) Small changes
	- 1) Miscellaneous
	- 2) Javadoc
	- 3) Infrastructure
	- 4) Lang
- 1) JVM
- 2) Lambda connected features
- 5) Networking
- 6) Cryptography
- 4) Jigsaw
- a) Why
- b) Where
- c) How
- d) Under the roof

# One page of history

[devconf 2012 - http://rvokal.fedorapeople.org/devconf2012/jvanek-jdk8.pdf](http://rvokal.fedorapeople.org/devconf2012/jvanek-jdk8.pdf)

**1992 -** started at Sun labs as project Oak

- **1996** Version 1 publicly released
- Cca **1998**  plugin, JIT, GNU classpath
- Cca **2001**  HotSpot, javaws
- Cca **2006**  JDK6, OpenJDK, IcedTea,
- Cca **2009** acquisition by Oracle, IcedTea-Web
- Cca **2011** OpenJDK7,
	- merging Of IcedTea to OpenJDK, jigsaw to JDK9

Middle of **2013** – OpenJDK8....

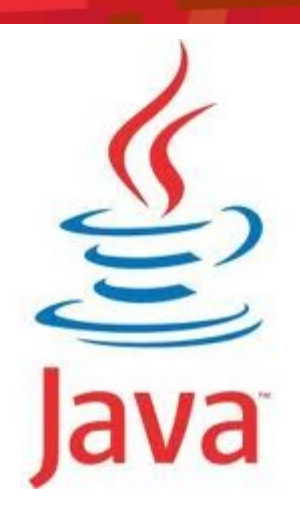

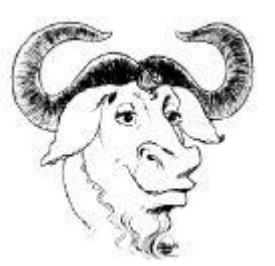

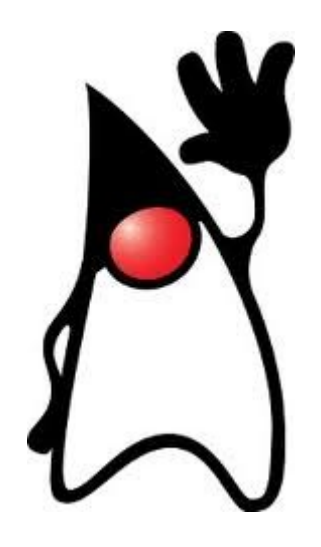

### Well.. two of them

- OpenJDK7 released in time, July 2011
	- JVM support for **dynamic languages (invoke dynamic)**,
		- JRuby/Scala/... call directly to JVM (and no transformation to Java at first) – really great performance boosts
		- Via custom code which JVM inline through
	- Small language changes (grouped under a project named **Coin**):
		- **Strings in switch, AutoCloseable, numeric literals**
		- Catching **multiple exception** types and rethrowing exceptions with improved type checking
	- Concurrency utilities (**fork/join framework**)
	- New file I/O library to enhance platform independence and add support for metadata and symbolic links. The new packages are **java.nio.file** and java.nio.file.attribute
	- Care is taken of **community**
	- It **was** conservative change at the end!

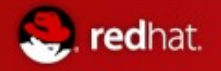

### OpenJDK8

- Jigsaw ---> JDK9 : (, decided October 2012
- **Lambda**
- Small features
	- Finish Coin
- JavaFX 3.0 opensource
- Grail
- ....

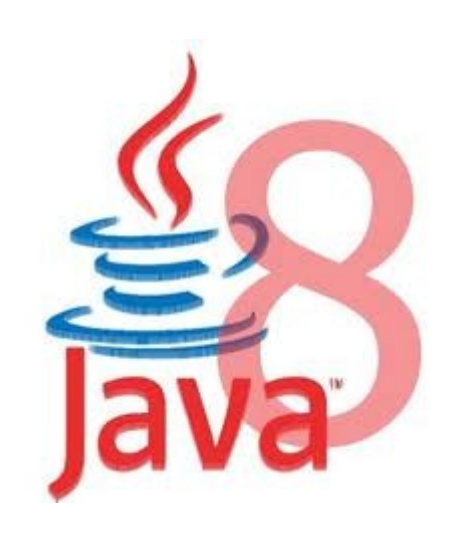

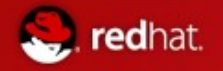

# OpenJDK8

- <http://openjdk.java.net/projects/jdk8/>
- Cloned from JDK7 at 2012/04/26
	- $\bullet$

#### ● **2013/01/31 Feature Complete**

- Not true 14.1 several features dropped, many rescheduled to next milestones
- 2013/02/21 Developer Preview
- 2013/07/05 Final Release Candidate
- 2013/09/09 General Availability

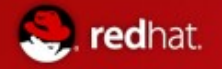

### OpenJDK8 – sources and build

- Bundles available at <http://jdk8.java.net/download.html>, and are going to be in Fedora 19 (of course from source)
- Or you can get bleeding edge by mercurial:
	- hg clone <http://hg.openjdk.java.net/jdk8/jdk8>
		- $\bullet$  + sh ./get source.sh
	- or
- hg clone <http://hg.openjdk.java.net/jdk8/jdk8/jdk>
- hg clone <http://hg.openjdk.java.net/jdk8/jdk8/corba>
- hg clone <http://hg.openjdk.java.net/jdk8/jdk8/hotspot>
- hg clone <http://hg.openjdk.java.net/jdk8/jdk8/jaxp>
- hg clone <http://hg.openjdk.java.net/jdk8/jdk8/jaxws>
- hg clone <http://hg.openjdk.java.net/jdk8/jdk8/langtools>
- ./configure; make (jdk7 needed to compile it)
- $\bullet$  ^new:)^
- <http://hg.openjdk.java.net/jdk8/build/raw-file/tip/README-builds.html> But well, maintained just sporadically
- But be aware, no jigsaw, no lambda.... (for Fedora we will try.. :o)

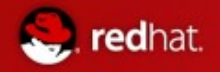

### Lambda – where to get it

- <http://openjdk.java.net/projects/lambda/>
	- hg clone<http://hg.openjdk.java.net/lambda/defender-prototype>
	- ant
	- hg clone <http://hg.openjdk.java.net/lambda/lambda>
	- sh ./get\_source.sh
		- Will add additions to corba, jaxp, jaxws, langtools, hotspot, jdk (rest of jdk is needed too)
		- ./configure
		- make
- JDK8 bundles: <http://jdk8.java.net/lambda/>
- Supported by Eclipse HEAD and Netbeans 8, IDEA 12
	- [http://git.eclipse.org/c/jdt/eclipse.jdt.core.git/log/?h=BETA\\_JAVA8](http://git.eclipse.org/c/jdt/eclipse.jdt.core.git/log/?h=BETA_JAVA8)

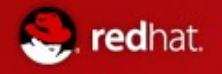

### Lambda – what it is?

- What is lambda?
- **An anonymous function** 
	- Parametrize behavior
	- Treat behavior as data
	- Provides closure mechanism
- **Provides:** 
	- More effective code
	- Parallelism

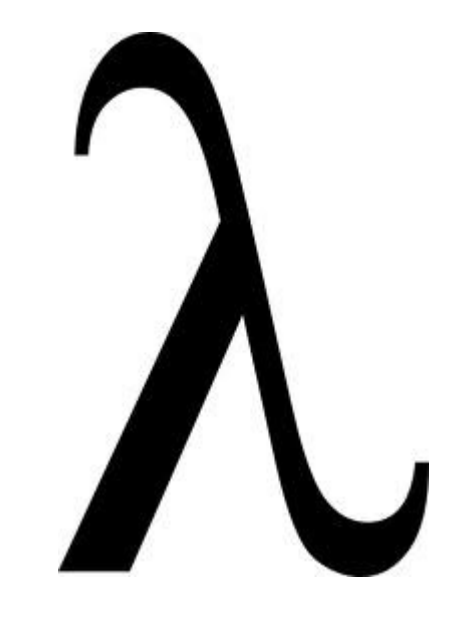

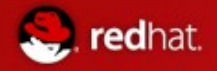

### Lambda – what it is?

To request some kind of functionality, java is using so called **functional interface**. Eg **Runnable**

public void **spamMatchingPersons**(Predicate<Person> predicate) {

```
List<Person> persons = gatherPersons();
for (Person p : persons) {
  if (predicate.test(p)) {
   EmailAddress emailAddress = p.getEmailAddress();sendEmail(emailAddress);
   }
 }
}
```
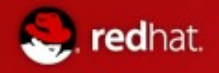

### Lambda – what it is?

Declaration of predicates is to verbose

```
public void spamPossibleAlcoholics() {
  SpamMatchingPersons( new Predicate<Person>() {
   public boolean test(Person p){
     return p.getAge() >= 18; }
  });
}
```
■ The only stuff we wanted to say **if getAge() >= 18;** 

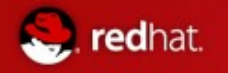

### Lambda – why to change well known pattern?

- Generalization is even more verbose
	- By generalized predicates
		- spamPersonsOlderThan(n)
		- spamPersonsBetween(m,n)
		- Some really complicated Predicate
	- Soon you are in generics, substituted methods, own interfaces or whatever...

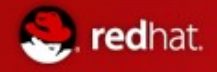

### Lambda

#### public void **spamPossibleAlcoholics**() {

```
SpamMatchingPersons( new Predicate<Person>() {
   public boolean test(Person p){
     return p.\text{getAge}() >= 18; }
 });
}
```
Our first lambda expression (Person p) -> p.getAge() =>  $18$ 

```
public void spamPossibleAlcoholics() {
  SpamMatchingPersons((Person p) -> p.getAge() => 18);
}
```
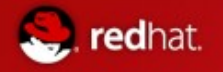

### Lambda

- $\blacksquare$  (int x, int y) -> x+y
- $( ) > 42$
- String s) -> {System.out.println(s)}
- **Lambda will enhance many parts of JDK itself** 
	- $\bullet$  (String s) -> s.toLowerCase()
- $\blacksquare$  Is still object
	- Is translated to the functional interface
		- Guessing types during compile time
		- But invoked via **invoke dynamic** (no instance during runtime)
- **Should be stateless because of possible parallelism**
- Can receive **effective final** outer local variables
- $\blacksquare$  Jdk8 is going beyond user forEach(()->{})
	- Collections framework enhancements
		- Bulk data operations
		- Iteration delegated into inside of collection
	- Parallelism
	- Defender methods
	- Incorporated into JDK

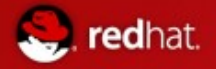

### Lambda – Defender methods

- Default (dummy) implementations of interface methods
	- Disturbing pureness of interface just a bit
		- No global variables
		- Stateless
	- Can be removed lower in hierarchy (**none** keyword)
	- Support **supper**

```
public interface IterateV5{
  public void forEach(Block<T> b)
      default Collections.<T>setForEach;
   public void doMagic() default{
     System.out.println("Default from interface");
    }
   }
```
Where

**class** Collections {

**public static**<T> **void** setForEach(Set<T> set,Block<T> block) {

```
 ...
   }
}
```
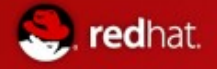

#### **Defender methods – inheritance**

- Mess by inheriting methods from multiple ancestors become somehow possible
- Inheritance algorithms is pretty complicated
	- Closest, best type-matched implementation
	- One can declare the supper default directly

```
interface A { void m() default X.a; }
```

```
interface B extends A { void m() default X.b; }
```
**interface** C **extends** A { }

```
abstract class D implements B, C { }
```
Straight forward to X.b

**interface** A { **void** m() **default** X.a; } **interface** B **extends** A { void m() **default** X.b; } **interface** C **extends** A { void m() **default** X.b; } **abstract class** D **implements** B, C { }

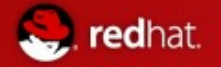

#### **Enhancing collections**

- The only reason defender methods were **added** was to be able to add methods to collection's interfaces and to not to destroy backward **compatibility** and so **evolve** collections framework
	- $\bullet$  If defender methods are  $+$  or will be proven in time
	- Now all the **Collections** (and iterator and some more) have **stream()** method (and some more)

```
public interface Stream<T> {
   Stream<T> filter(Predicate<? super T> predicate);
   <R> Stream<R> map(Mapper<? extends R, ? super T> mapper);
   <R> Stream<R> flatMap(FlatMapper<? extends R, ? super T> mapper);
   Stream<T> uniqueElements();
   Stream<T> sorted(Comparator<? super T> comparator);
   Stream<T> cumulate(BinaryOperator<T> operator);
   void forEach(Block<? super T> block);
   Stream<T> tee(Block<? super T> block);
   Stream<T> limit(int n);
   Stream<T> skip(int n);
   <A extends Destination<? super T>> A into(A target);
   Object[] toArray();
   <U> Map<U, Collection<T>> groupBy(Mapper<? extends U, ? super T> classifier);
   <U, W> Map<U, W> reduceBy(Mapper<? extends U, ? super T> classifier,
                  Factory<W> baseFactory,
                  Combiner<W, W, T> reducer);
   T reduce(T base, BinaryOperator<T> op);
   Optional<T> reduce(BinaryOperator<T> op);
   <U> U fold(Factory<U> baseFactory,
         Combiner<U, U, T> reducer,
         BinaryOperator<U> combiner);
   boolean anyMatch(Predicate<? super T> predicate);
   boolean allMatch(Predicate<? super T> predicate);
   boolean noneMatch(Predicate<? super T> predicate);
   Optional<T> findFirst();
   Optional<T> findAny();
   Stream<T> sequential();
  Stream<T> unordered();
```

```
someCollection.stream()
    .filter(...)
    .map(...)
    .forEach(...)
```
public void **spamHomePossibleAlcoholics**() {

 gatherPersons().stream()  $filter(p -> p.getAge() >= 18)$  .map(p -> p.getHomeEmailAddress()) .forEach(emailAddress -> sendEmail(emailAddress)); }

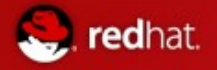

#### **Parallelism**

- Lambda methods can be easily parallelized Collections' Stream<T> parallelStream() method and **ParallelIterable<T> parallel()**
- **Interfaces java.util.** 
	- Spliterator<T>
	- Splittable<T, S extends Splittable<T, S>>
	- ParallelIterable<T> extends Splittable<T, ParallelIterable<T>>

```
public void spamHomePossibleAlcoholics() {
```

```
 gatherPersons().parallelStream()
  .filter(p \rightarrow p \cdot qetAge() > = 18)
   .map(p -> p.getHomeEmailAddress())
   .forEach(emailAddress -> sendEmail(emailAddress));
```
}

- can be controlled, but default implementation is good enough
- can be dangerous and slow if done wrong

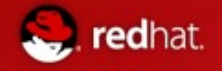

#### **Parallelism**

- **Under the roof parallelism** 
	- is nothing more then **Fork and Join framework**
	- **spliterator** nothing more then better way how abstract and specify the dividing of work
	- .paralel() is just simplified and generalized access to it
	- Anonymous classes into which the Lambda is compiled are never instantiated by **invoked dynamically**

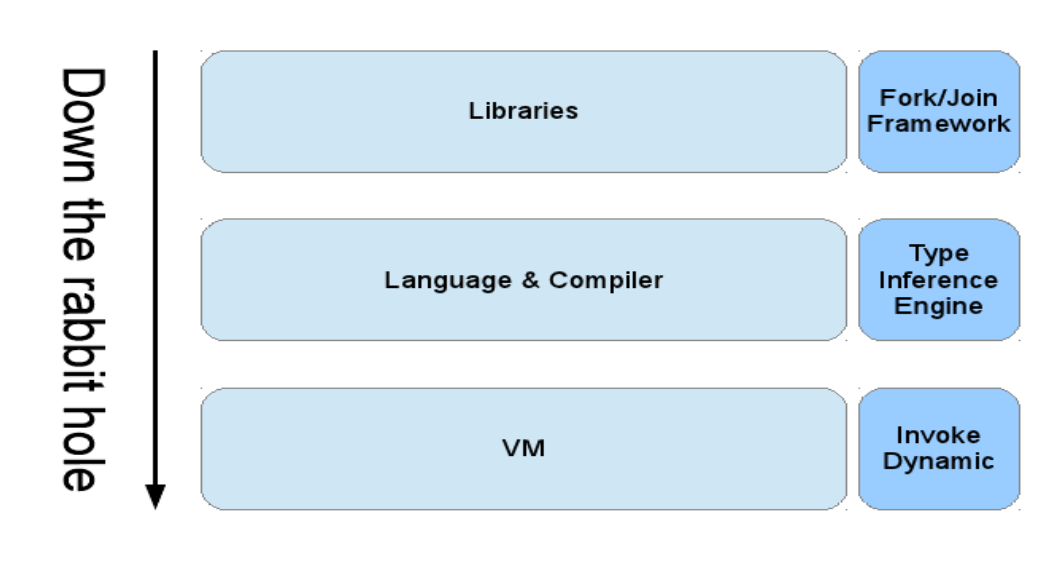

#### The big picture

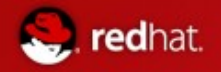

### Small changes

1)Miscellaneous 2)Javadoc 3)Infrastructure 4)Lang 1)JVM 2)Lambda connected features

5)Networking

6)Cryptography

### Small Features of OpenJDK8 – Miscellaneous

#### **Locale Matching**

edhat.

- New API to with full implementation of BCP 47 (Internet best current practice for tags for identifying languages)
- Will provide sorted list with best matching locales for user

#### **Date and Time API**

- New (immutable) date,time, calendar API
- Based on JodaTime
- Basic set of extensible calendars
- **Performance boost**

#### **Charset Implementation Improvements**

- **IMPROVE Maintainability and performance and decrease size**
- A lot of work done in 7 (eg loading of system fonts instead of plain-text mapping)
	- In 7 some of it just do not work
	- New String(byte[]) and string.getBytes()

### Small Features of OpenJDK8 – Miscellaneous

#### **Adopt unicode CLDR Data for i18n**

■ Set of new tools

redhat.

- to convert between individual formats
- To pack them
- Another "java's own format" replaced by standard one

#### **Unicode 6.2**

■ Adapt to latest (September 2012) unicode

#### **Base64 Encoding/Decoding**

■ Unify all 5(!) internal implementations to one improved java.util public api

# Small Features of OpenJDK8 - JavaDoc

#### **DocTree API**

redhat.

- Enable access to syntactic elements of javadoc
- $\blacksquare$  Prepare path for javadoc tools evolution (finally!)

#### **Javadoc to javax.tools**

- **Starting the new javadoc evolution**
- **Allowing execution of javadoc via api** 
	- Instead of new process "javadoc"

#### **DocLint**

- Detect errors in javadoc in compile time
	- Bad syntax
	- Bad html
	- Bad annotations
	- Bad targets
	- ....

### Small Features of OpenJDK8 - infrastructure

#### **Compact profiles**

- Specify profiles, so java aps will not need to load whole JDK
	- Eg no-gui app will no longer load swing from rt.jar
- Jigsaw?

edhat.

- Compact1 java. {io, lang, math, nio, security, text, util, crypto, net }
- Compact2 java.{rmi,sql,transaction,xml}, org.w3c.{sax,dom}
- Compact3 java.{lang,management,naming,security,sql,util,xml,tools}, org.ieft.jgss
	- The same packages in profiles have mostly empty intersection of subpackages

#### **Prepare for modularization**

- Provide substitute API for some commonly used private stuff
- Deprecate APIs which will become unavailable after modularization is done

# Small Features of OpenJDK8 - infrastructure

#### **Autoconf-Based built system**

- Introduce autoconf (./configure-style) build setup, refactor the Makefiles to remove recursion
	- Increase build speed radically
	- Simplify build-system source code (Makefiles, etc.)
	- Simplify work for developers
	- Get exact and reproducible build output
	- Update the Makefile structure
	- Add parallel Java compilation support
	- Make Java builds incremental
- Result of M4 compilation (generated ./configure script) **will be checked** to repository

#### **Launch JavaFX applications**

■ Enable commandline java command to launch also JavaFX applications directly

### **Small VM**

edhat.

- Support the creation of a small VM that is no larger than 3MB.
	- Make necessary modifications so that we can optionally build a small VM no larger than 3MB. (now client and server VMs are around 6 and 9MB)
	- Allowing some features to be excluded at build time, and by optimizing the  $C++$ compiled code for space when possible.
	- A performance degradation with the small VM of up to 5% is acceptable.
	- There is no plan to retain full capabilities
	- There is no plan to make functionality optional at runtime.

# Small Features of OpenJDK8 – Lang

#### **Annotation on Java Types**

- Now annotations are allowed for
	- Classes
	- methods
- @Interval(min=10,max 20) int sizeOfSquirel;
	- Easy pluggable data checkers on top of it

#### **Generalised Target-Type Infrence**

- Remove burden of redundant type declaration
- Eg from

redhat.

- **•** String  $s = List \le String\ge null()$ .head();
- To
	- String  $s = List.nill()$ .head();

#### **Access to Parameter Names at Runtime**

- Get rid of custom @ParameterName
- Java have access to all names except parameters' ones
	- Smallest change with impact to byte code

# Small Features of OpenJDK8 – Lang

#### **Repeating annotations**

- Now annotations are allowed for language member just oncetime per annotation
- This should allow multiple same-name annotations

#### **javax.lang.model backed by reflection**

- **Move the responsibility from javac to public api** 
	- access and process reflective information about loaded classes by this API

#### **Jdbc 4.2**

edhat.

 $\blacksquare$  Just minor changes

#### **Reduce Core-Library Memory Usage**

- Reducing heap size occupied by core libraries without lost of performance
- **Candidates:** 
	- Reduce base Object size
	- Disable reflection compiler
	- Direct memory reductions found by heap analyze

# Small Features of OpenJDK8 – Lang - JVM

#### **Remove permanent generation**

- Part of jrockit and hotspot conversion
	- Irockit customers do not need to tune permanent generation
	- There should be no need for it in JVM too

#### **G1 GC: Reduce need for full GCs**

- Enhance G1 so that it does not r4ely on full GCs to perform class unloading or any other critical operation
	- Shorter pauses during GC
	- There should be no need for it in JVM too
- $\blacksquare$  Dropped 14.1.2013

edhat.

#### **Compiler control**

- **Unify all wide-spread compiler flags and settings to one well documented common way** 
	- Affect both C1 and C2
	- Possibility to change this settings in runtime

#### **Fence Intrinsic**

- Adding memory-ordering intrinsic to sun.misc.Unsafe as known from C11/C++11 on JVM level
	- void loadFence()
	- void storeFence()
	- void fullFence()
- Maybe public in java.util.concurent later

# Small Features of OpenJDK8 – Lang - JVM

#### **Limited doPrivlidged**

- $\blacksquare$  Enable asserted code to run without full access-control stack walk to check for permissions **Limited doPrivileged**<br>
Enable asserted code to run without full acce<br>
permissions<br>
Possible security impact?<br> **Concurrency Updates**<br>
Scalable updatable variables, cache-oriented<br>
• ConcurrentHashMap API<br>
• ForkJoinPool im
- **Possible security impact?**

redhat.

#### **Concurrency Updates**

- Scalable updatable variables, cache-oriented enhancements to the
	- ConcurrentHashMap API
	- ForkJoinPool improvements,
	- additional Lock and Future classes and better support for software transactional memory (STM) frameworks(?)

- Reduce HotSpot's class metadata memory footprint in order to improve performance on small devices
- Many manual actions
	- Reducing offsets and pointers
	- Squeeze what can be squeezed (eg 33b to 32b instead of 64 :)
	- Put away rarely used fields
- Better usage of automated optimization

# Small Features of OpenJDK8 – Lang - JVM

#### **Enhanced Verification Errors**

- Bytecode is verified in JVM, but in case of failure exceptions are to vague or misleading
- Although rare, those will be enhanced

#### **Reduce Cache Contention on Specified Fields**

- **Find way how to specify fields which can spread across multiple cores or share lines in** caches
	- ..and avoid it
- By aligning the fields
	- By Adding padding before and/or after
- Performance

redhat.

Parallelisation

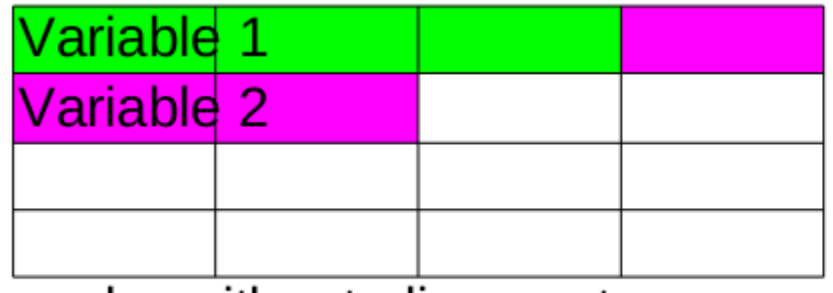

cache without alignment

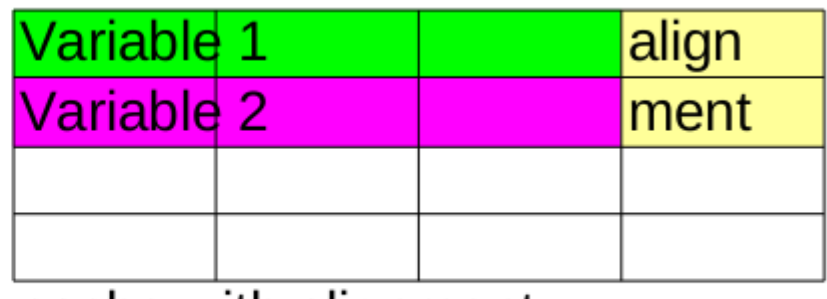

cache with alignment

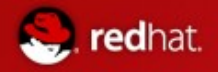

### Small Features of OpenJDK8 – Lang - Lambda connected features

#### **Bulk data operations (filter, map, reduce)**

#### **Lambda expressions themselves**

#### **Integrate Lambda into Core Libraries of JDK**

where useful (and possible)

#### **Collections Enhancements from Third-Party Libraries**

- Goal si not to eliminate v3rd parties, but to learn form them and use what can be used
- $\blacksquare$  Dropped 14.1.2013

#### **Parallel Array sorting**

- New methods to Arrays class like
	- public static parallelSort
- **Dependence and similarity on Lambda with Fork and Join framework** 
	- Implementation based on ParallelArray framework

#### **Lambda-Form representation of Method Handles**

- Improve performance, quality and portability of method handles and invoke dynamic
	- Reduce assembly code in jym
	- Reduce native calls

# Small Features of OpenJDK8 – Networking

#### **New HTTP Client**

- Current URLConnection done with Legacy (ftp, gopher) protocols in mind
- Goal si to made new extensible Api
- Based on NIO

redhat.

- Keep EE in mind
- Dropped 14.1.2013

#### **TLS Server Name (SNI) Extension**

- TLS is is extension fore more flexible and secure virtual-machine/server/hosting infrastructures based on SSL rt
- **E** Already supported by most major
	- Browsers
	- **Servers**

#### **Network Interference Aliases Events and Defaults**

- Make java SE to work on devices with multiple network (or hierarchical) interfaces
	- Listen to changes **of** the devices configuration
	- Select device

# Small Features of OpenJDK8 – Cryptography

#### **Configurable Secure Random-Number generation**

● Currently

redhat.

- Mix of blocking/not-blocking system calls
- No configureability and wrong documentation
- On linux reading of /dev/random and is blocking until enough entrophy
- /dev/urandom can provide good randomnes without blockin
- Except /dev/\* also custom algorithms
- Both runtime and deplyment configuration
	- sr = New SecureRandom(TYPE OF QUALITY)
	- java.security policy

#### **MS-SFU Kerberos 5 Extension**

- Specified since 2003
- Client-server and server-client delegation

#### **Stronger Algorithms for Password-Based Encryption**

- Lot of current algorithms i in IDK are legacy
	- DES
	- RC2
	- ...
- Need to add new ones
	- $\bullet$  SHA-2
	- PBE

# Small Features of OpenJDK8 – Cryptography

#### **Enhance the Certificate Revocation-Checking API**

- *java.security.cert* API to be enhanced
	- Current api is pass/fail only
	- New API should be independently checkin each step and have callbacks and fallbacks

#### **Overhaul JKS-JCEKS-PKCS12 Keystore**

- Migrate current keystore format to standard PKCS#12
- Update java tools
- Update API

redhat.

● Another "java's own format" replaced by standard one

**Various suites**

- **AEAD Cipher suite**
- **NSA Suite B**
- **SHA-224**
- PKCS#11 crypto provider for Windwos64b (finally!)

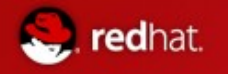

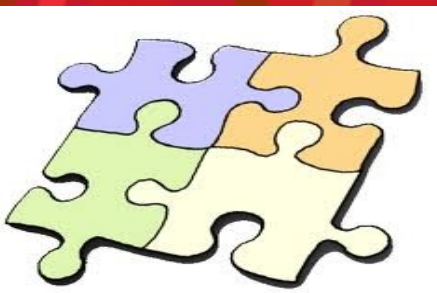

- Postponed to JDK9- **modularisation of Java platform**
- Continuous integration into JDK7/8 via project [penrose](http://mail.openjdk.java.net/pipermail/discuss/2012-January/002320.html) (approved Jan/Feb 2012)
- Current JDK is **monolithic** and **huge** (more then 100MB)
	- "Hello world" in Maven can have up to 4MB
- **Modules will replace class path** (unix and Maven like approach)
	- Eg. by Maven Build-time, install-time, test-time and run-time
	- Eg. from packages shared versions and modules
	- Inspired and compatible with OSGI
- Modularization of native-binary parts of JDK is not sure even for JDK9 :(

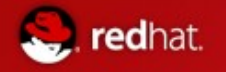

- What it should solve:
	- JAR hell
		- Too many **transitive** references
		- Dependence on **multiple versions**

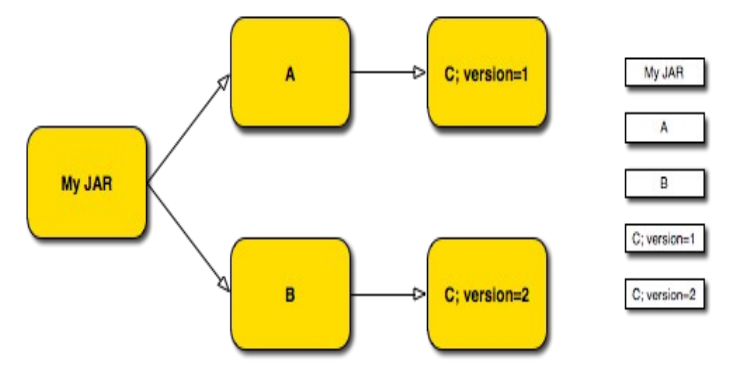

- Unmanaged Dependencies (only via **classloaders** hierarchy) => ServiceLoader API
- Stomping **name clash** in jars
- Use of **private code** no longer possible?

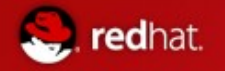

- **Platform fragmentation** 
	- Will allow unification of SE x ME (and EE?)
		- There are complicated license issues for EE
	- **No more rt.jar** (separate jars for separate technologies swing, xml, language...)
	- **Startup** performance
		- (**pre**)loading only what needed (**pre-downloading**?)
		- Already JDK6 have lazy loading of parts of RT (but still whole RT must be available)
	- Integration with **native packaging** systems
		- Rpm/deb... inspiration <-> compatibility
			- Windows will get shorten? O:)
		- Support for better cooperation with native modules also in JDK9?
	- Package granularity
		- Libraries consisting from more and more jars?
		- Can lead to "new" "**modules hell**" ?
			- (lot of work done to not so)
	- What is module?

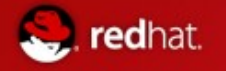

Descriptors are **plain-text .java** files "inside" module/jar

}

**Module declaration:** 

```
module a.b @ 1.0 {
requires c.d \omega /* Use v2 or above \gamma > = 2.0;
 requires service e.f;
provides g.h @ 4.0;
 provides service i.j with k.l;
 exports m.n;
 permits o.p;
 class cc.dd;
 view a.b.c {
   provides q.r @ 1.0;
   provides service s.t with u.v;
   exports w.x;
   permits y.z;
   class aa.bb;
 }
                                     ---->jar 
                                            (classical, 
                                            classpath re-usable jar)
                                    ---->jmod 
                                    ---->rpm
                                     ---->deb
                                     ---->war,ear (JDK 9?)
```
Maven ---> (pom compatibility)

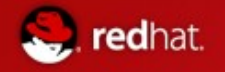

### Project Jigsaw - build

- hg clone http://hg.openjdk.java.net/jigsaw/jigsaw
- cd jigsaw
- **bash get\_sources.sh**
- ./configure
- make all

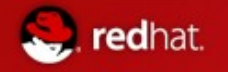

# Project Jigsaw - build

- **Result**
- build/linux-{i586 amd64}/jdk-module-image".
- $\blacksquare$  In bin are new tools
	- jmod
	- jpkg
- The "lib/modules"
	- folder contains a myriad of modules.
	- The JDK is no longer this huge "rt.jar" with a gravity of JARs around
	- $\bullet$  it is now a set of modules.
	- Each module contains (except classes)
		- index
		- metadata

# Project Jigsaw – first module

- **mkdir** -p sources/fact/fact
- **mkdir** modules

redhat.

■ fact/Factorial.java

**package** fact;

```
public class Factorial {
 public static int factorial(int n) {
   if (n <= 0) { return 1; }
   else { return n * factorial(n - 1); }
  }
}
```
■ fact/module-info.java

```
module fact @1.0 { 
   exports fact}
```
■ javac -d modules -modulepath modules -sourcepath sources \

sources/fact/module-info.java \

sources/fact/fact/Factorial.java

# Project Jigsaw – first dependent module

hello/Main.java

edhat.

**package** hello;

```
import static fact.Factorial.factorial;
```

```
public class Main {
                          public static void main(String... args) {
                           System.out.println(factorial(10));
                          }
                        }
■ hello/module-info.java
               module hello @1.0 {
                 requires fact @1.0;
                 class hello.Main;
               }
■ javac -d modules -modulepath modules -sourcepath sources \
        sources/fact/* sources/hello/*
■ java -m hello
```
# Project Jigsaw – deploy and run

**fimod** create -L repo

redhat.

- **jmod** install modules hello fact -L repo
	- **find** repo/
		- repo/
		- repo/fact
		- repo/fact/1.0
		- repo/fact/1.0/index
		- repo/fact/1.0/info
		- repo/fact/1.0/classes
		- repo/%jigsaw-library
		- repo/hello
		- repo/hello/1.0
		- repo/hello/1.0/config
		- repo/hello/1.0/index
		- repo/hello/1.0/info
		- repo/hello/1.0/classes
- **java** -L repo -m hello
	- 3628800
- Modules can be used also directly from **modules** dir where were built

# Project Jigsaw – deploy and run

■ Make jmod packages

redhat.

- **jpkg** -m modules/fact jmod fact
- **jpkg** -m modules/hello jmod hello
	- fact@1.0.jmod hello@1.0.jmod
- **Make linux packages** 
	- jpkg -m modules/ deb hello
	- jpkg -m modules/ rpm fact
		- fact\_1.0\_x86\_64.deb hello-1.0.x86\_64.rpm
- Install module back from a jmod package
	- jmod install -L repo hello@1.0.jmod
	- java -L repo -m hello
		- 3628800

#### **Declaration**

redhat.

**module** foo{}

**module** foo @1.0 {}

- Version is optional
- Name is qualified java identifier
- No annotations

#### **Exports**

**module** foo{ **exports** foo;

}

- Exports all public types in foo, but not in subpackages
- Name convention

**module** foo{

**exports** foo;

**exports** foo.bar;

**exports** foo.baz;

}

• No private members export ever!

**Requires** 

redhat.

**module** bar{ **requires** foo; } ● **foo** and **bar** will have **different classloaders** ● Do **not** export foo's classes ● Optional version constraints **module** bar{ **requires** foopa **@ >=1.0; requires** foot **@ <2.3a;** } ■ Re-exports **module** bar{ **requires public** foo; } ● Reexports foo's classes (otherwise same)

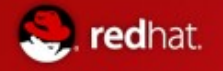

Services

**module** bar{  **provides service** servers.Server **with** myServers.MyServerImpl; } ● Provides implementation of service **module** bar{  **requires service** servers.Server } • Is requiring implementation(s) of service ● will got myServers.MyServerImpl in this case ● Enhanced ServiceLoader API with possibility of select the impl Services creation: **Class**<Foo> serviceInterface = ...; **ClassLoader** serviceConsumer = ...; // Lazy, No service instances are instantiated **Iterable**<Foo> services = **ServiceLoader**.load(serviceInterface, serviceConsumer); // Instantiation occurs on each call to Iterator.next()

for (**Foo** service : services) { if (service.isCapableOf(...)) {

return service;}}

return new DefaultFoo();

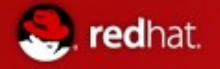

**Permits** 

**module** foopa{

**permits** bar;

● **foopa** can be required **only** by bar

- Otherwise same
- **Local dependence**

**module** bar{

**requires local** foopa;

}

}

- **foopa** must explicitly permits bar
- **foo** and **bar** will have **same classloaders**
	- **The only case of shared classlaoder**
	- Multi-module packages
- Optional dependence

```
module foopa2{
```

```
requires optional bar2;
```

```
}
```
● Must be ready to work without it

- **Entry point module** foo{ **class** foo.Main;
	- }

redhat.

- Alternative to manifest entry with main method
- Java -m foo
- Base module

Jdk itself - java.base If module is not requiring exact version, then platform default is added

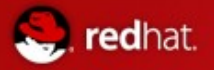

**Aliases** 

**module** foo{ **provides** bar; } • Renaming of bar? ● Necessary for renaming of known packages to new modules view **module** bar{ **requires** foo; **exports** bar **view** bar.internal { **permits** baz; **exports** bar.private; } **view** cat { **class** org.foo.Cat } **view** ls{ **class** org.foo.List } }  $\blacksquare$  java -m cat  $\vert x \vert$  java -m ls

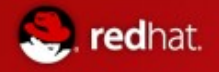

Platform modules

### Project Jigsaw – modular jdk

Aliased by *java.base* 

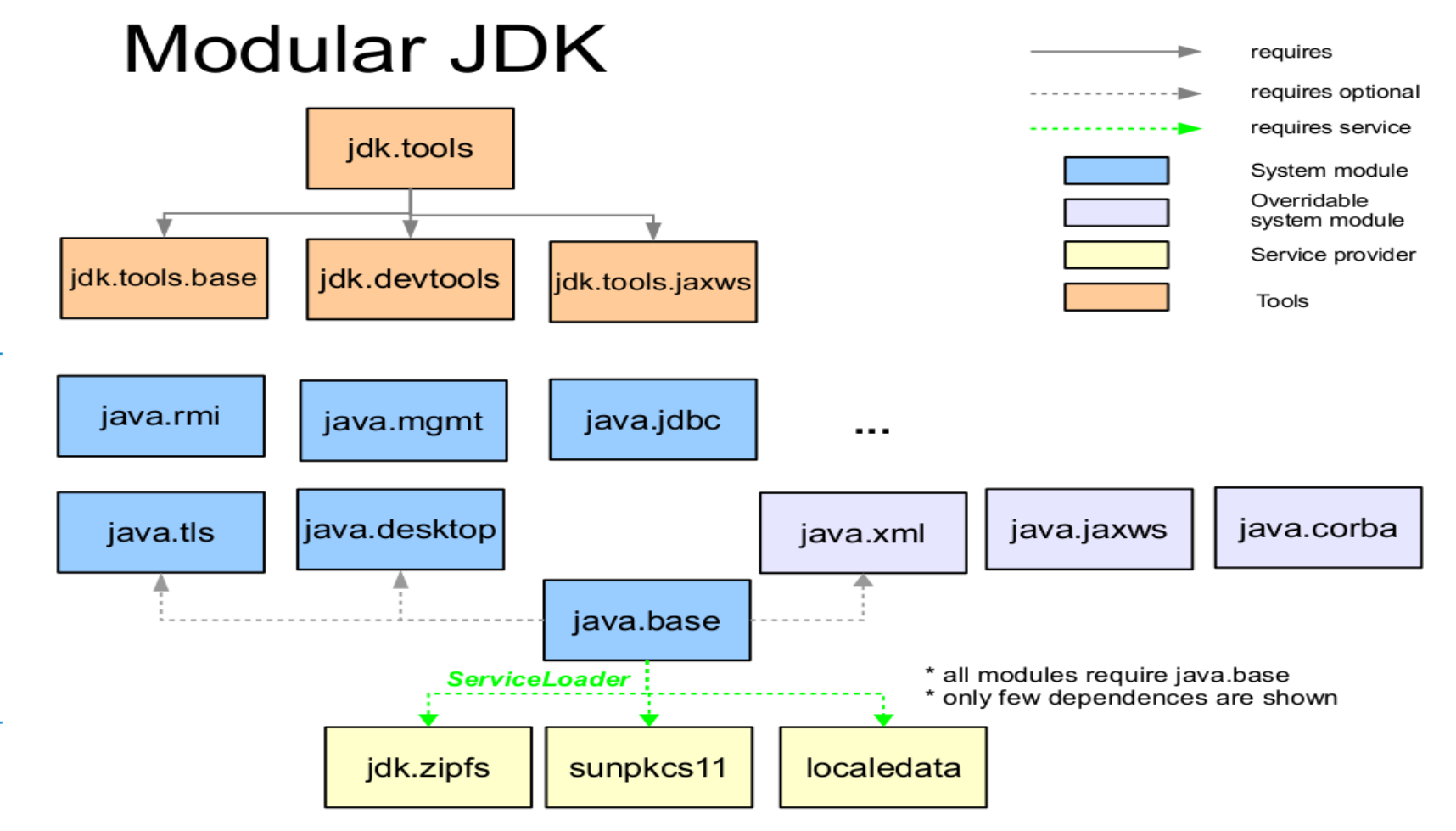

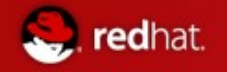

### Project Jigsaw – classlaoders

- Class.getClassLoader() will never be null
	- There will be classlaoder(s) for *java.base*
	- Replacement for bootclassloader
- $\blacksquare$  Each module will have its own classlaoder

● Except multi-module package

- No possibility to access private classes of other modules
	- Some hackish way to get its classlaoder and then access via some new reflection tricks??

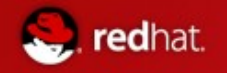

### Project Jigsaw – byte code

- The module-info.java is compiled into moduleinfo.class
- New ClassFile.access flag ACC MODULE (0x80000) added on byte code level
- $\blacksquare$  Major/minor version limitation (>= 53.0, jdk 9)
- No implicit reexports just expanded
- **Also views are expanded**
- **Dependencies, exports and services are tables with** indexes to constant pool

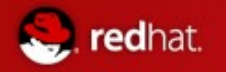

# Conclusion

### ■ Oracle have fulfill some of his promises

- Community is taken care about
- Lambda is going in
- Most of the small changes are going in
- Dropping of jigsaw in October is sad but probably worthy
	- Modularisation of binary parts?
	- Convergence of java ME?
- Dropping of some of some in January 2013...
	- Well smells like problems
- At least it is still evolution and not revolution

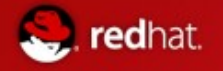

### Questions?

- <http://openjdk.java.net/projects/jdk8/>
- [http://wiki.eclipse.org/JDT\\_Core/Java8](http://wiki.eclipse.org/JDT_Core/Java8)
- <http://dharrigan.com/2011/11/20/building-jdk8-with-lambda-support/>
- <http://openjdk.java.net/projects/jigsaw/doc/module-class-loading.pdf>
- <http://cr.openjdk.java.net/~briangoetz/lambda/Defender%20Methods%20v4.pdf>
- <https://docs.google.com/file/d/0BxQTeZmiQCClcEVtOXdqZ25Zem8/edit>
- [https://wiki.engr.illinois.edu/download/attachments/202146190/L7\\_ParallelArrary.pdf](https://wiki.engr.illinois.edu/download/attachments/202146190/L7_ParallelArrary.pdf)
- <http://openjdk.java.net/projects/jdk8/features>
- <http://openjdk.java.net/jeps/0> (all the JEPs of Small features)
- <http://julien.ponge.info/notes/building-openjdk8-with-jigsaw/>
- <http://openjdk.java.net/projects/jigsaw/>
- [Http://openjdk.java.net/projects/jigsaw/doc/openjdk-jigsaw-modular-services.pdf](http://openjdk.java.net/projects/jigsaw/doc/openjdk-jigsaw-modular-services.pdf)

Thank you for your attention!